# **Übung 8 Abgabe 21.6.2012**

## **Aufgabe 1 – Koch-Schneeflocke 14 Punkte**

Entwickeln Sie ein Programm zur Berechnung der Koch-Schneeflocke:

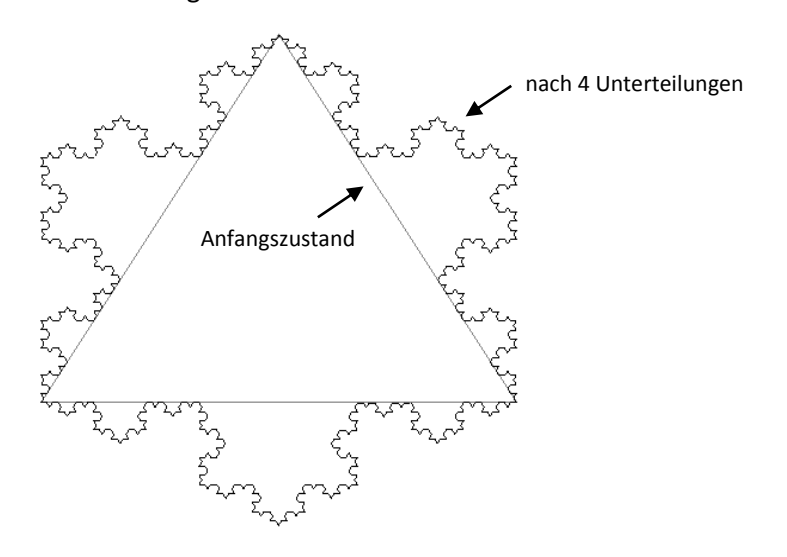

Die Koch-Schneeflocke ist rekursiv definiert: Beginne mit dem gleichseitigen Dreieck  $(0,0)$ ,  $(1,0)$ ,  $\left(\frac{1}{2}\right)$  $\frac{1}{2}, \frac{\sqrt{3}}{2}$  $\frac{\sqrt{3}}{2}$ . Teile jede vorhandene Strecke der Länge L in vier neue Strecken der Länge L/3 gemäß untenstehender Skizze (die Spitze bildet wieder ein gleichseitiges Dreieck):

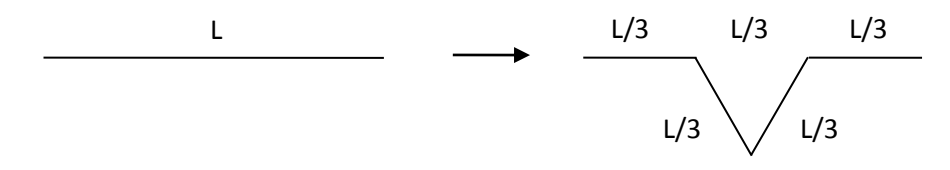

Die entstehenden Strecken werden analog weiter unterteilt. Theoretisch kann dies unendlich oft wiederholt werden, praktisch wird man nach etwa 4 bis 8 Unterteilungen aufhören.

- a) Geben Sie die formale Unterteilungsregel an: Wie werden aus gegebenen Endpunkten  $p_1, p_2$ einer Strecke die neuen Punkte berechnet? Hinweis: Der auf einem gegebenen Vektor  $\vec{u} = \begin{pmatrix} S \\ f \end{pmatrix}$  $\binom{s}{t}$  senkrecht stehenden Vektoren sind  $\vec{v} = \begin{pmatrix} t \ -t \end{pmatrix}$  $\begin{pmatrix} t \\ -s \end{pmatrix}$  und  $\vec{v}' = \begin{pmatrix} -t \\ s \end{pmatrix}$  $\binom{1}{s}$ .
- b) Implementieren Sie die Funktion points=kochSnowflake(level). Die Anzahl der Unterteilungen wird durch den Parameter level bestimmt, die resultierende Punktliste als Python-Array zurückgegeben. Speichern Sie die Punktliste in einem Textfile "snowflake.txt" (ein Punkt pro Zeile, x und y durch Leerzeichen getrennt), zeichnen Sie die Schneeflocke mit Gnuplot (oder einem anderen Programm) und exportieren Sie das Bild in eine Datei. Geben Sie die Bilddatei und das File "snowflake.py" ab. Ein geeignetes Gnuplot-Skript wäre z.B. *8 Punkte*

```
 set term postscript color portrait # für Postscript-Ausgabe
set out "snowflake.eps"
set size square
set xrange [-0.2,1.2]
set yrange [-0.4:1.0]
plot "snowflake.txt" with lines
unset out
```
*6 Punkte*

### **Aufgabe 2 – Fibonacci-Zahlen 10 Punkte**

a) Implementieren Sie die Berechnung von Fibonaccizahlen mittels Baumrekursion (Funktion fib1(N) aus der Vorlesung), mittels Course-of-Values-Rekursion (fib3(N) aus der Vorlesung) und mit Iteration (fib5(N) aus der Vorlesung). Bestimmen Sie für alle drei Versionen die größte Zahl *N*, für die Python die zugehörige Fibonaccizahl berechnen kann, bzw. die größte Zahl *N*, für die die Berechnung weniger als etwa 10 Sekunden benötigt (falls ersteres zu lange dauert). Geben Sie Ihre Lösung im File "fibonacci.py" ab. Erklären Sie die Unterschiede, die Sie beobachten! *4 Punkte*

b) Die effizienteste Methode zur Berechnung der *N*-ten Fibonaccizahl ist die Verwendung von Matrixpotenzen. Sei  $F_1 = \begin{pmatrix} 1 & 1 \\ 1 & 1 \end{pmatrix}$  $\begin{pmatrix} 1 & 1 \ 1 & 0 \end{pmatrix}$  die (symmetrische) "Fibonacci-Matrix" und  $F_N = \begin{pmatrix} 1 & 1 \ 1 & 1 \end{pmatrix}$  $\begin{pmatrix} 1 & 1 \\ 1 & 0 \end{pmatrix}$ N deren *N*-te Potenz. (Zur Erinnerung: Matrixpotenzen sind genauso definiert wie gewöhnliche Potenzen, außer dass man statt der gewöhnlichen Multiplikation die Matrixmultiplikation verwendet. Für N=0 erhält man die Einheitsmatrix I der entsprechenden Größe, d.h. in unserem Fall (2x2 Matrizen) gilt  $F_0 = I = \begin{pmatrix} 1 \\ 0 \end{pmatrix}$  $\begin{pmatrix} 1 & 0 \\ 0 & 1 \end{pmatrix}$ .) Die *N*-te Fibonaccizahl  $f_N$  findet man stets in der Nebendiagonale von  $F_N$ , es gilt also

$$
f_N = (F_N)_{12} = (F_N)_{21}
$$

Dies führt zu einem schnellen Algorithmus, weil man Potenzen mit dem Verfahren der "binären Exponentiation" in  $O(log_2 N)$  berechnen kann, während fib5(N) (der beste Algorithmus aus Teilaufgabe a) lineare Zeit  $O(N)$  benötigt. Für eine Matrix *X* und nicht-negatives *N* ist die binäre Exponentiation rekursiv durch folgende Regeln definiert:

$$
X^{N} = \begin{cases} I & \text{wenn } N = 0\\ X & \text{wenn } N = 1\\ (X * X)^{\frac{N}{2}} & \text{wenn } N \text{ gerade ist}\\ X * (X * X)^{\frac{N-1}{2}} & \text{wenn } N \text{ ungerade ist} \end{cases}
$$

wobei '\*' die Matrixmultiplikation ist. Das logarithmische Verhalten kommt zustande, weil man den Exponenten *N* bei jedem rekursiven Aufruf halbiert. Implementieren Sie diese Methode zur Berechnung der Fibonaccizahlen als fib6(N) im File "fibonacci.py". Testen Sie, dass fib6(N) die gleichen Ergebnisse liefert wie fib5(N) und finden Sie heraus, bei welchem *N* der neue Algorithmus etwa 10 Sekunden benötigt. Wie viele Dezimalstellen hat die resultierende Fibonaccizahl?

### **Aufgabe 3 – Binäre Suche 16 Punkte**

Wir haben in der Vorlesung folgende Implementation von binarySearch() angegeben (a ist dabei ein sortiertes Array):

```
def binarySearch(a, key, start, end):
     size = end – start
    if size \leq 0:
         return None
    center = (start + end) / 2if key == a[center]: return center
     elif key < a[center]: 
         return binarySearch(a, key, start, center)
     else:
         return binarySearch(a, key, center+1, end)
```
*6 Punkte*

In dieser Implementation wird das Array bei den rekursiven Aufrufen per Referenz übergeben.<sup>1</sup> Alternativ kann man das in den rekursiven Aufrufen benötigte Teilarray per Wert übergeben, indem man den Algorithmus folgendermaßen ändert:

```
 def binarySearch2(a, key):
    if len(a) == 0:
         return None
    center = len(a) / 2if key == a[center]: return center
     elif key < a[center]: 
         return binarySearch2(a[:center], key)
     else: 
         res = binarySearch2(a[center+1:], key)
         if res is None: 
             return None
         else:
              return res + center + 1
```
a[:center] und a[center+1:] erzeugen hier eine Kopie der linken bzw. rechten Hälfte des Arrays a.

- a) Berechnen Sie mit dem Master-Theorem die Komplexität der beiden Varianten unter der Annahme, dass die Parameterübergabe per Referenz eine Zeit in  $O(1)$  benötigt, während die Übergabe per Wert in  $O(N)$  ist, wobei *N* die Anzahl der kopierten Arrayelemente darstellt. Hinweis: Die Komplexität ist für beide Varianten verschieden. *5 Punkte*
- b) Überprüfen Sie mittels timeit, dass Ihre theoretische Berechnung korrekt ist. Geben Sie die gemessenen Laufzeiten als Tabelle oder Diagramm ab. *5 Punkte*
- c) Die Funktion binarySearch() ist endrekursiv und kann daher leicht in eine iterative Form transformiert werden. Implementieren Sie die iterative Version sowie geeignete Unit Tests und geben Sie diese im File binarySearch.py ab. *6 Punkte*

 $\ddot{\phantom{a}}$ 

 $^{1}$  Zur Wiederholung von Referenz- und Wertsemantik siehe Übung 1.